## <span id="page-0-0"></span>Exemples d'équations différentielles linéaires

#### **4** Le lancer de poids

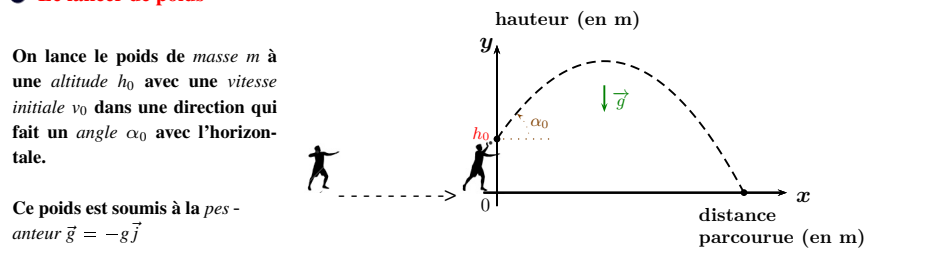

**Conditions initiales** : 
$$
\begin{pmatrix} x(0) \\ y(0) \end{pmatrix} = \begin{pmatrix} 0 \\ h_0 \end{pmatrix}
$$
 et  $\begin{pmatrix} x'(0) \\ y'(0) \end{pmatrix} = \begin{pmatrix} v_0 \cos \alpha_0 \\ v_0 \sin \alpha_0 \end{pmatrix}$ 

 $2^{nde}$  loi de Newton ou Principe fondamental de la dynamique :  $m\vec{a} = \overrightarrow{P} = m\vec{g}$ 

$$
\vec{a} = \begin{pmatrix} x''(t) \\ y''(t) \end{pmatrix} = \begin{pmatrix} 0 \\ -g \end{pmatrix} \Rightarrow \begin{pmatrix} x'(t) \\ y'(t) \end{pmatrix} = \begin{pmatrix} v_0 \cos \alpha_0 \\ -gt + v_0 \sin \alpha_0 \end{pmatrix} \Rightarrow \begin{pmatrix} x(t) \\ y(t) \end{pmatrix} = \begin{pmatrix} v_0 t \cos \alpha_0 \\ -\frac{1}{2}gt^2 + v_0 t \sin \alpha_0 + h_0 \end{pmatrix}
$$

 $\rightarrow$  unicité de la trajectoire étant données les conditions initiales.  $\alpha$ Contributeur : Slobelix afcher le book afcher le book afcher le book afcher le book afcher le book afcher le book afcher le book afcher le book afcher le book afcher le book afcher le book afcher le book afcher le boo

# Exemples d'équations différentielles linéaires

### <sup>2</sup> Le pendule simple

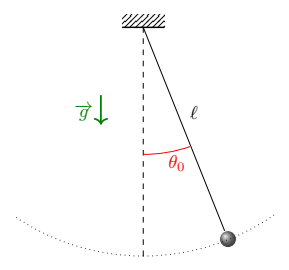

- *m* masse du pendule
- $\cdot \ell$  longueur de la tige
- $\vec{g} = -g\vec{j}$  la pesanteur
- $\bullet$   $\theta(t)$  angle avec la verticale (*l'inconnue*)
- $\overrightarrow{P} = m\overrightarrow{g}$  poids
- $\overrightarrow{T}$  tension de la tige

Principe fondamental de la dynamique :  $m\vec{a} = \vec{P} + \vec{T}$ qui devient  $m\ell\theta''(t) = -mg\sin(\theta(t))$  (par projection sur la tangente) Or  $\sin x \approx x \approx 0$  $\alpha x \implies \left| \theta''(t) + \frac{g}{\ell} \theta(t) \right| = 0 \left| \text{ et } \theta(t=0) \right| = \theta_0$ 

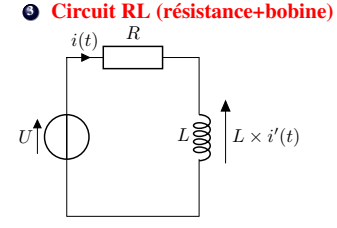

- *L* inductance de la bobine
- *R* résistance
- $\bullet$  *U(t)* tension électrique générée
- $\bullet$  *i*(*t*) intensité du courant électrique (*l'inconnue*)

**Loi d'additivité des tensions :**  $\left| Li'(t) + Ri(t) = U(t) \right|$ 

## Vocabulaire

**Rappel** :  $y^{(n)}$ , pour  $n \in \mathbb{N}$ , désigne la dérivée *n*-ième de la fonction *y*.

#### Definition

<sup>1</sup> On appelle équation différentielle linéaire d'ordre *n* toute équation de la forme

$$
(\#) \t a_0(t)y^{(n)}(t) + a_1(t)y^{(n-1)}(t) + \cdots + a_n(t)y(t) = b(t) , \quad t \in I
$$

où les fonctions  $a_0, \ldots, a_n$  et *b* sont connues et définies sur un même intervalle  $I \subset \mathbb{R}$ .

- **2** Une solution est un couple  $(y, J)$  où  $J \subset I$  est un intervalle et *y* satisfait  $(\#)$  pour tout  $t \in J$ .
- <sup>1</sup> La fonction *b* est appelée **second membre**
- $\bullet$  Si  $b = 0$ , on dit que l'équation est **homogène**

**6** On dit que  $(\bar{y}, \bar{J})$  est une solution maximale de  $(\#)$  s'il n'existe pas d'autre solution  $(y, J)$  telle que

$$
\bar{J} \subsetneq J \quad \text{ et } \bar{y} = y_{|\bar{y}}.
$$

En particulier, si  $\bar{J} = I$  alors  $(\bar{y}, \bar{J})$  est maximale.

## *VI* Équations différentielles linéaires du premier ordre

**Objectif**: Résoudre les équations différentielles de la forme  $y'(t) = a(t)y(t) + b(t)$ ,  $t \in I$ d'inconnue *y* où *a* et *b* sont deux fonctions connues, définies et continues sur l'intervalle  $I \subset \mathbb{R}$ .

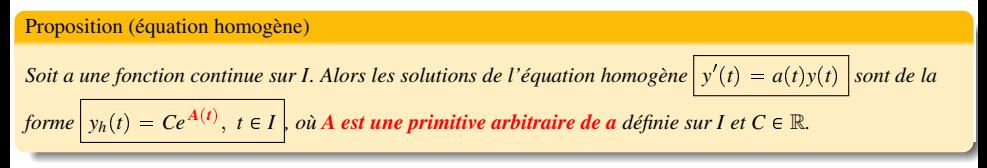

preuve :

Proposition (variation de la constante)

*Soient a et b deux fonctions définies et continues sur un intervalle I.*

*Une solution particulière de l'équation différentielle avec second membre*  $y'(t) = a(t)y(t) + b(t)$  est

$$
y_p(t) = \varphi(t)e^{A(t)}, \ t \in I
$$
où  

$$
\varphi(t) = \int b(t)e^{-A(t)} dt \quad (une primitive particular).
$$

preuve :

**!** On choisit une primitive arbitraire  $\varphi$  de  $b(t)e^{-A(t)}$  et non la forme générale.

Proposition (superposition des solutions)

*Soient a et b deux fonctions définies et continues sur un intervalle I.*

*Toute solution de l'équation différentielle avec second membre*  $y'(t) = a(t)y(t) + b(t)$  *est de la forme* 

 $\int y = y_h + y_p \int o\hat{u} y_h$  *est une solution de l'équation homogène et y<sub>p</sub> est une solution paticulière.* 

preuve :

#### Definition ( Problème de Cauchy)

On appelle problème de Cauchy linéaire du 1er ordre, la donnée d'une équation différentielle linéaire du premier ordre et d'une condition initiale :

$$
\begin{cases}\na_0(t)y'(t) + a_1(t)y(t) = b(t), \quad t \in I \\
y(t_0) = y_0, \quad \text{avec } t_0 \in I \text{ et } y_0 \in \mathbb{R} \text{ données.}\n\end{cases}
$$

**Exercice** : Déterminer la forme générale des solutions de  $(t + 1)y'(t) + y(t) = t + 1$ ,  $t \in \mathbb{R}$ .

**D** On isole  $y'$  :

- **2** Intervalles de résolution : on pose  $a(t) = -\frac{1}{1+t}$  et  $b(t) = 1$ . Les fonctions *a* et *b* sont toutes deux définies et continues sur  $J_1 =$ ou  $J_2$  =
- **3** Solution de l'équation homogène : une primitive de *a* est la fonction définie par  $A(t) =$ La forme générale des solutions de l'équation homogène est

 $y_h$  =

 $\bullet$  Solution particulière : on pose  $y_p(t) =$ . Alors

$$
\bullet \text{ Forme générale des solutions sur } J_1 \text{ ou } J_2 : y(t) = y_h(t) + y_p(t) = \begin{cases} \n\text{sin } t \in J_1 \\
\text{sin } t \in J_2\n\end{cases}
$$

**Prolongement en une solution maximale sur**  $\mathbb{R}$  **:** *y* **est prolongeable en une solution définie et de classe**  $\mathscr{C}^1$  **sur**  $\mathbb{R}$  **si** 

.

.

Exercice : Montrer que tout problème de Cauchy linéaire d'ordre 1 à coefficient constant  $\alpha \in \mathbb{R}$ 

 $\int y'(t) = \alpha y(t) + b(t), \quad t \in \mathbb{R}$  $y(t_0) = y_0, \quad t_0 \in \mathbb{R}$  et  $y_0 \in \mathbb{R}$ ,

où  $b$  est une fonction définie et continue sur  $\mathbb R,$  **admet une unique solution** de classe  $\mathscr C^1$  sur  $\mathbb R.$ 

#### Correction :

Forme générale des solutions de l'équation homogène :

Solution particulière :

c Solution du problème de Cauchy : 
$$
y = y_h + y_p
$$
sachant que  $y(t_0) = y_0$ .

**Conclusion** : Le problème admet une unique solution  $y(t) =$